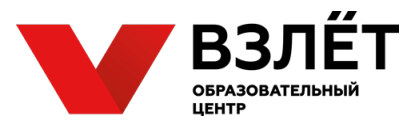

# **ВСЕРОССИЙСКАЯ ОЛИМПИАДА ШКОЛЬНИКОВ ПО ТЕХНОЛОГИИ НОМИНАЦИЯ «ТЕХНИКА, ТЕХНОЛОГИИ И ТЕХНИЧЕСКОЕ ТВОРЧЕСТВО» 2020-2021 УЧЕБНЫЙ ГОД**

## **МОСКОВСКАЯ ОБЛАСТЬ**

## **ШКОЛЬНЫЙ ЭТАП**

## **10-11 класс**

### **1. Запишите соответствие напильников с различной насечкой и подходящим для обработки ими материалом?**

Запишите правильную последовательность соответствий самостоятельно в прямоугольнике ниже.

- 1. Мягкие металлы;
- 2. Древесина и пластмасса;
- a) двойная (перекрестная) насечка; b) одинарная (простая) насечка;
- 3. Твердые металлы.

c) рашпильная (точечная) насечка

#### **2. Какой результат достигается после технологической операции шабрения?**

Отметьте знаком «+» правильный ответ на вопрос.

- **a) выравнивание поверхности;**
- b) придание блеска поверхности;
- c) создание декоративных насечек на поверхности;
- d) притирка поверхностей деталей.

## **3. Какой металл или сплав из представленных ниже является наиболее трудоемким для точной слесарной обработки?**

- a) сталь конструкционная;
- b) медь;
- c) латунь;
- d) бронза.

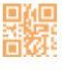

@olymp\_mo

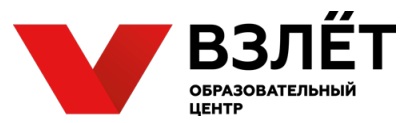

## **4. Сформулируйте закон Ома для участка цепи в словесной форме.**

Запишите самостоятельно ответ на вопрос в прямоугольнике ниже. Ответ должен быть разборчивым.

**5. Рассчитайте силу тока, которая будет протекать через цепь из двух параллельно включенных ламп накаливания мощностью 60 ватт каждая.**

Ответ округлите до сотых. Согласно действующему стандарту ГОСТ 29322-2014 напряжение в сети составляет 230 В.

Запишите самостоятельно вычисления с формулами и ответ на вопрос в прямоугольнике ниже. Ответ должен быть разборчивым.

**6. Выберите из списка простейший прибор, использующийся для ограничения постоянного тока.**

Отметьте знаком «+» правильный ответ на вопрос.

- a) диод;
- b) транзистор;
- c) конденсатор;
- d) резистор.

**7. Сколько полных слоев при 3D печати содержится в 1 миллиметре напечатанного объекта при высоте слоя 0,15 мм?** 

- a) 3;
- b) 6;
- c) 7;
- d) 10.

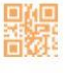

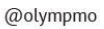

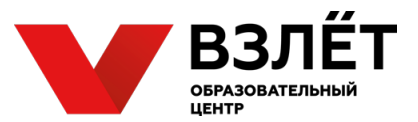

#### **8. Назовите технологию аддитивного производства, основанную на послойном спекании порошковых материалов с помощью луча лазера.**

Запишите самостоятельно ответ на вопрос в прямоугольнике ниже. Ответ должен быть кратким и разборчивым.

## **9. В каком диапазоне температур работает экструдер FDM 3D принтера?**

Отметьте знаком «+» правильный ответ на вопрос.

- a) от 80-120 градусов;
- b) от 30-170 градусов;
- c) от 60-260 градусов;
- d) от 200-450 градусов.

### **10. Что такое «Поддержка» в 3D печати?**

Отметьте знаком «+» правильный ответ на вопрос.

a) Вспомогательные опоры необходимые для печати сложных объектов, обеспечивают корректную печать сильно выступающих частей от основного тела модели.

b) Кайма вокруг первого слоя печатаемого объекта для обеспечения лучшего прилипания модели к столу и предотвращения «Заворачивания» краев печатаемого объекта.

c) Всплывающая подсказка помогающая установить необходимые параметры печати.

d) Жесткая платформа, печатаемая под моделью для обеспечения корректной печати объектов с малой площадью контакта тела со столом.

### **11. Назовите 4 (четыре) типа датчиков, которые вам известны.**

Запишите самостоятельно ответ на вопрос в прямоугольнике ниже. Ответ должен быть кратким и разборчивым.

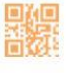

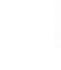

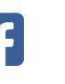

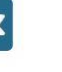

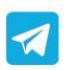

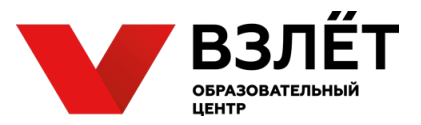

#### **12. Что из перечисленного ниже может использоваться как датчик?**

Отметьте знаком «+» правильный ответ на вопрос.

- a) штангенциркуль;
- b) ртутный термометр;
- c) мультиметр;
- d) фотодиод.

**13. Как можно назвать устройство, способное реагировать на резкие и плавные перемещения его в пространстве изменением электрического сигнала на выходе?**

Отметьте знаком «+» правильный ответ на вопрос.

- a) манометр;
- b) акселерометр;
- c) тахометр;
- d) термометр.

#### **14. Что называется планетарной передачей в механике?**

Запишите самостоятельно ответ на вопрос в прямоугольнике ниже. Ответ должен быть разборчивым.

### **15. С какой скоростью будет вращаться ведущий вал, если скорость вращение ведомого вала 2160 об/мин, а передаточное число механизма зубчатых колес 1.8?**

Запишите самостоятельно вычисления с формулами и ответ на вопрос в прямоугольнике ниже. Ответ должен быть разборчивым.

## **16. В каких из представленных ниже технологических машин используется зубчато-ременная передача?**

- a) 3D принтер;
- b) токарно-винторезный станок;
- c) сверлильный станок;
- d) токарный станок с ЧПУ.

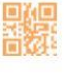

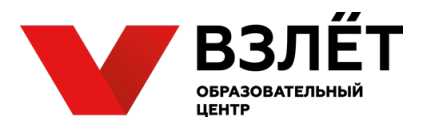

#### **17. Что такое «Шотландский» механизм?**

Отметьте знаком «+» правильный ответ на вопрос.

a) Кинематическая пара, использующая силу трения между собой для передачи механической энергии.

b) Механизм, используемый в машиностроении для преобразования движения вращающегося вала в возвратно-поступательное движение приводимой втулки параллельного вала.

c) Механизм по передаче мощности вращением, главной функцией которого является редукция.

d) Механизм, предназначенный для преобразования прямолинейного движения ползуна во вращательное движение и наоборот.

**18. При редактировании полноцветного изображения в программе Adobe Photoshop на участке серого цвета была сделана цветовая метка, показавшая следующие результаты: R - 191; G - 161; B - 161. Они свидетельствуют о необходимости проведения цветовой коррекции изображения, связанной с … цветовой (ых) составляющей (их).**

Отметьте знаком «+» правильный ответ на вопрос.

- a) усилением желтой (Yellow) и пурпурной (Magenta);
- b) ослаблением зеленой (Green);
- c) усилением голубой (Cyan);
- d) ослаблением зеленой (Green) и синей (Blue).

**19. Какие специальные инструменты в программе Adobe Photoshop предназначены для проведения ретуширования изображений?** Отметьте знаком «+» правильные ответы на вопрос.

- a) штамп;
- b) быстрая маска;
- c) волшебная палочка;
- d) заплатка.

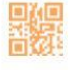

olympmo.ru

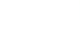

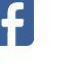

/olympmo

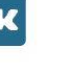

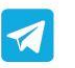

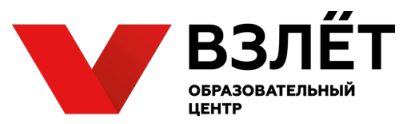

**20. Для изображения, которому соответствует приведенная на рисунке гистограмма, требуется коррекция, связанная с ...**

Отметьте знаком «+» правильный ответ на вопрос.

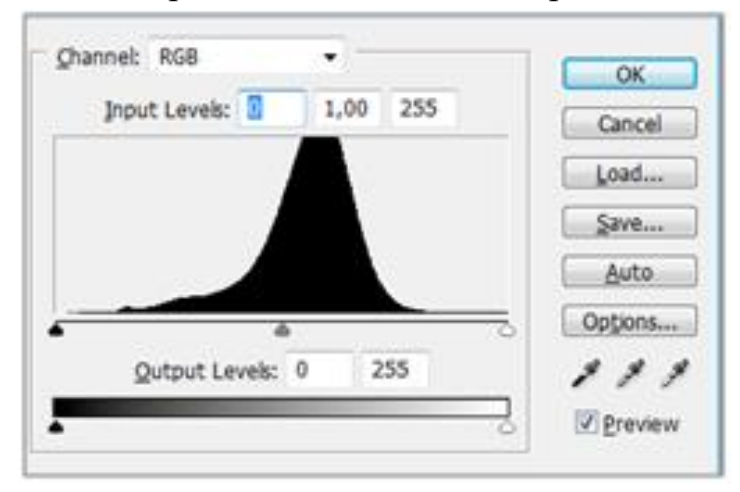

- a) сужением тонового диапазона;
- b) смещением тоновой кривой в сторону светов;
- c) растягиванием тонового диапазона;
- d) смещением тоновой кривой в сторону теней.

#### **21. На рисунке представлена векторная кривая, активный узел которой является …**

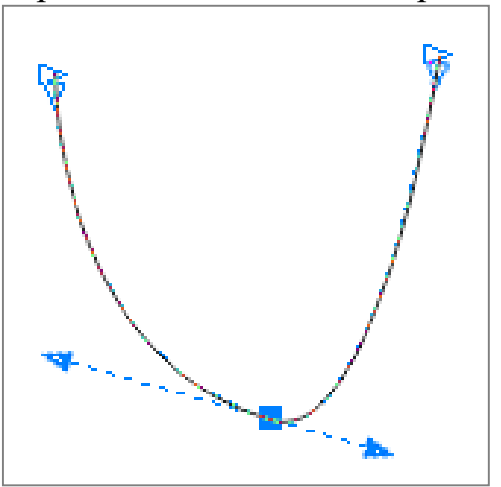

- a) симметричным;
- b) гладким;
- c) острым;
- d) прямым.

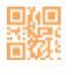

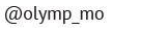

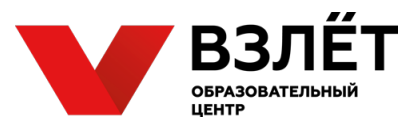

## **22. На рисунке представлены результаты воздействия команд программы CorelDraw, обеспечивающих разные способы взаимодействия двух пересекающихся объектов.**

Установите соответствие между названием команд и результатами.

Запишите самостоятельно ответ на вопрос в прямоугольнике ниже. Ответ должен быть разборчивым.

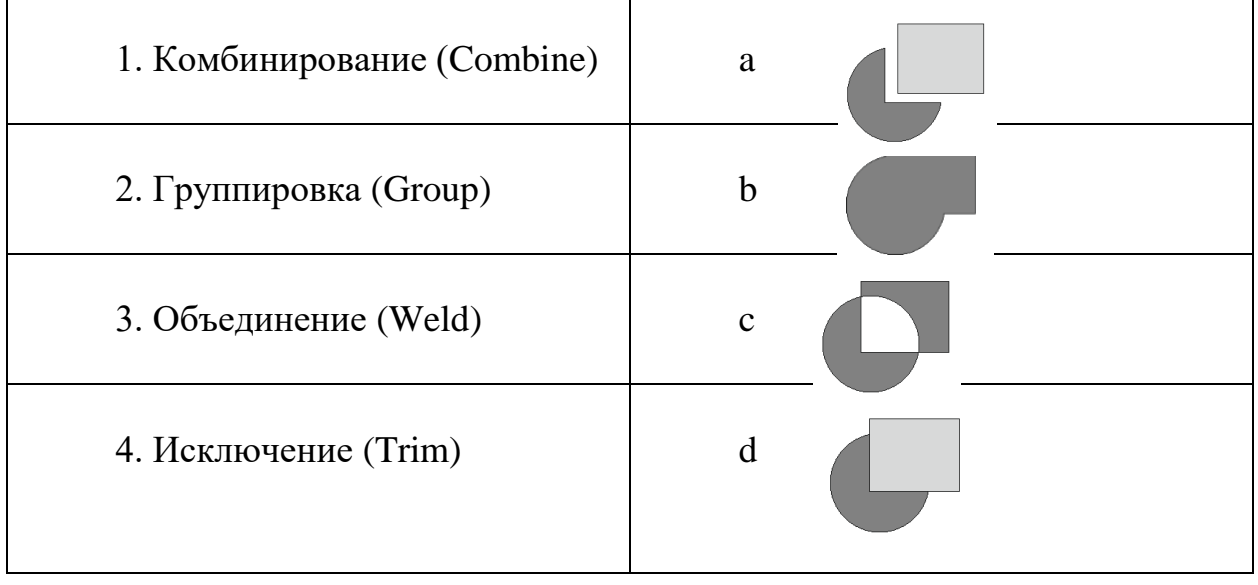

## **23. Какими средствами в программе КОМПАС-3D, определяется расположение компонентов сборки, друг относительно друга?**

Запишите самостоятельно ответ на вопрос в прямоугольнике ниже. Ответ должен быть кратким и разборчивым.

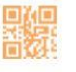

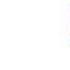

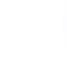

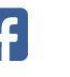

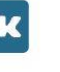

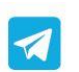

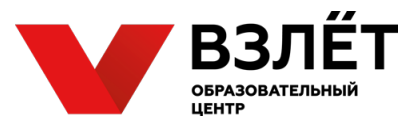

**24. В программе КОМПАС-3D при создании модели «Гайка», представленной на рисунке, использовались три эскиза (a, b, c) и операции: кинематическая (1), выдавливание (2), фаска (3), вырезать выдавливанием (4).**

Опишите порядок построений, используя цифровые и символьные обозначения в прямоугольнике ниже.

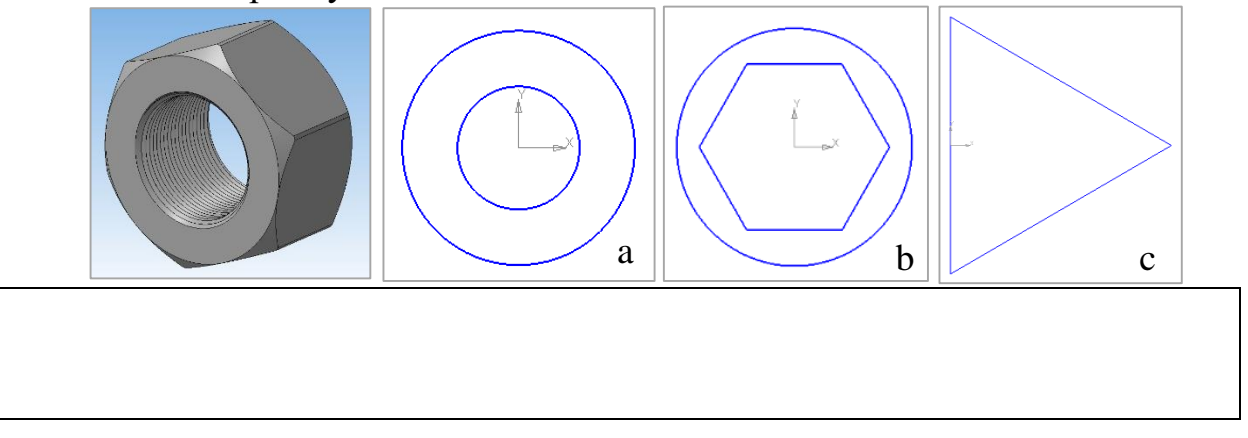

**25. Соотнесите понятия, часто используемые в области 3Dмоделирования.**

Запишите соотношения в прямоугольнике ниже. Ответ должен быть разборчивым.

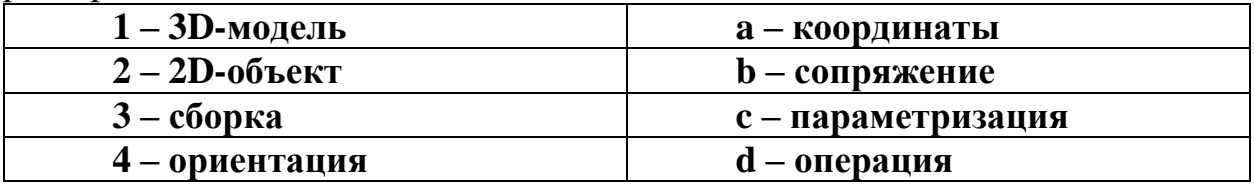

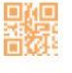

olympmo.ru

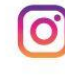

@olymp\_mo

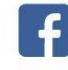

/olympmo

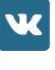

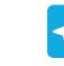

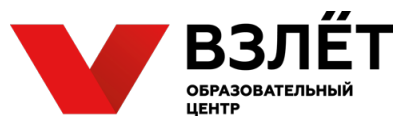

**26. На рисунке показана сборочная модель «Грабли», компонентами которой являются ручка и насадка. Какие сопряжения необходимо назначить компонентам для полного определения сборки?** 

Отметьте знаком «+» правильный ответ на вопрос.

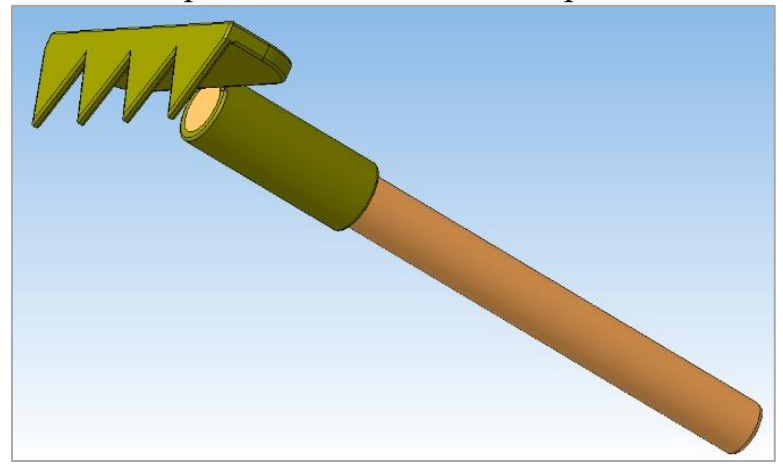

- a) параллельность;
- b) соосность;
- c) касание;
- d) совпадение;
- e) на расстоянии.

**27. В программе КОМПАС-3D при создании модели, представленной на рисунке, использовались следующие операции:** 

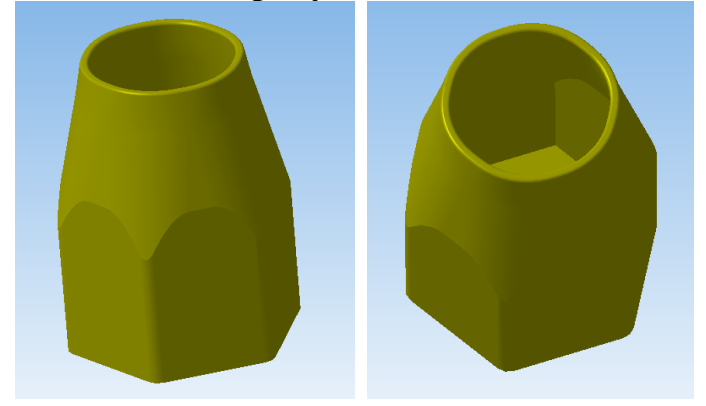

- **a** по сечениям,
- b скругление,
- c выдавливание,
- d оболочка.

Расположите их применение в хронологическом порядке в прямоугольнике ниже.

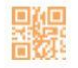

olympmo.ru

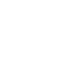

@olymp\_mo

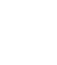

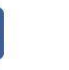

/olympmo

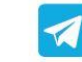

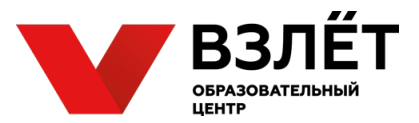

**28. При построении чертежа «Вручную» в программе КОМПАС-3D могут использоваться инструменты, относящиеся к разным группам.** Соотнесите названия групп и инструментов в приведенных ниже списках.

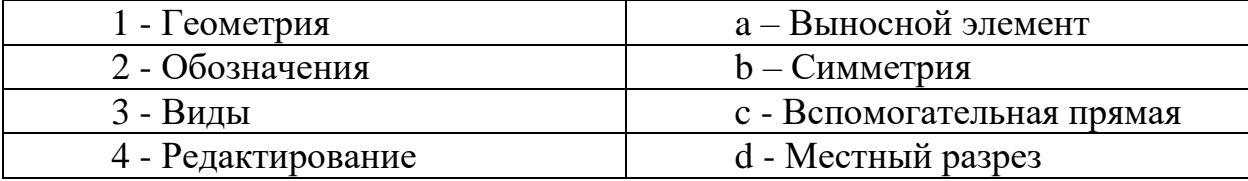

**29. Расположите элементы списка в порядке их создания в документе программы Компас 3D.**

Запишите самостоятельно ответ на вопрос в прямоугольнике ниже.

- a) вид;
- b) чертеж;
- c) слой;
- d) лист.

**30. Установите соответствие между часто используемыми при оформлении чертежей (в том числе и компьютерных) обозначений и их примерами.**

Запишите соотношения в прямоугольнике ниже. Ответ должен быть разборчивым.

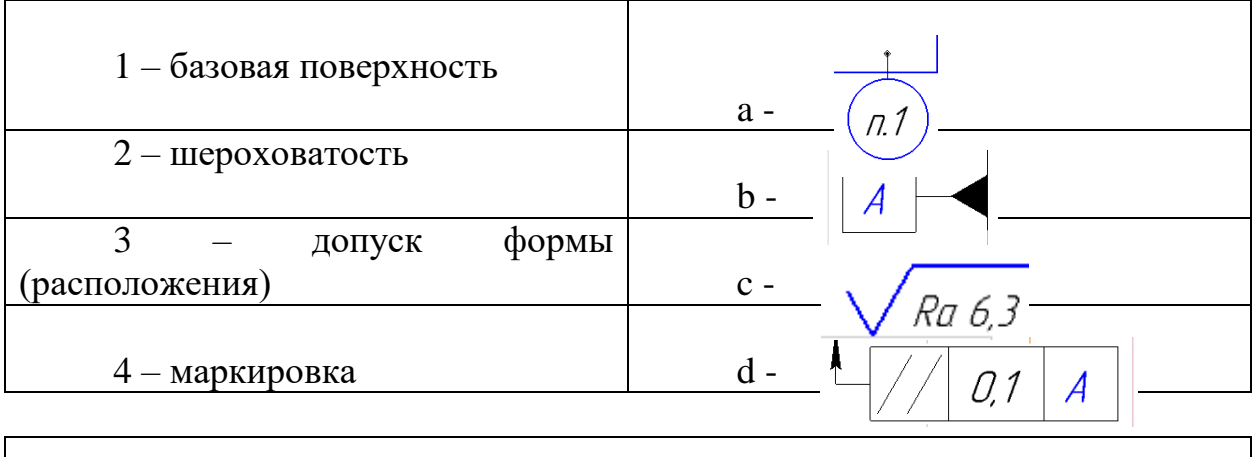

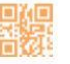

olympmo.ru

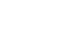

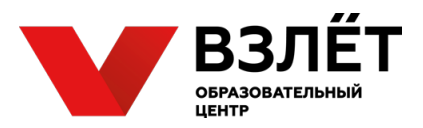

#### **31. Опишите принципиальное различие между векторной и растровой графикой.**

Запишите ответ в прямоугольнике ниже. Ответ должен быть разборчивым.

### **32. Какой тип лазеров самый распространенный на планете?**

Отметьте знаком «+» правильный ответ на вопрос.

- a) твердотельные лазеры;
- b) полупроводниковые лазеры;
- c) газовые лазеры;
- d) лазеры на парах металлов.

## **33. Сколько степеней свободы имеет большинство лазерных станков?**

Отметьте знаком «+» правильный ответ на вопрос.

- a) одну;
- b) две;
- c) три;
- d) пять.

### **34. Расшифруйте аббревиатуру СОЖ.**

Запишите ответ в прямоугольнике ниже. Ответ должен быть разборчивым.

## **35. Опишите алгоритм подбора скорости вращения и подачи режущего инструмента при объемном фрезеровании на станках с ЧПУ.**

Запишите ответ в прямоугольнике ниже. Ответ должен быть разборчивым.

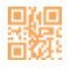

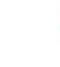

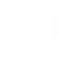

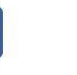

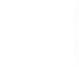

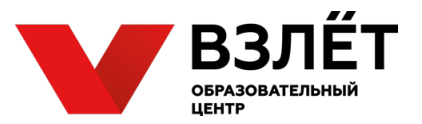

## **Ответы на тестовые задания школьного этапа всероссийской олимпиады школьников по технологии 2020-2021 учебного года 10-11 класс**

**Номинация «Техника, технологии и техническое творчество»**

*Примечание.* Ответ на тестовое задание открытого типа считать правильным, если, по ключевым словам, или по общему смыслу участник ответил близко к представленному ответу.

Правильные ответы:

- 1. 1b, 2c, 3a.
- 2. a.
- 3. b.

4. Сила тока в участке цепи прямо пропорциональна напряжению и обратно пропорциональна электрическому сопротивлению данного участка цепи.

5. 0,52 А Возможный вариант решения:  $P=U$  $I = P/I$ I 1=P  $1/U=(60 B)T/(230 B)=0.26 A$ Так как соединение параллельное, I=I  $1*2= 0.26$  А $*2=0.52$  А 6. d. 7. b.

- 8. SLS (Selective Laser Sintering).
- 9. c.
- 10. a.

11. Датчики температуры, давления, света, расстояния, уровня жидкости, шума, электрического напряжения/тока, задымления, магнитного поля, вращения (тахометр), движения, ускорения и угла поворота (акселерометры и гироскопы) и т.д.

- 12. d.
- 13. b.

14. Передачи, содержащие зубчатые колеса с перемещающимися осями. Передача состоит из центрального колеса с наружными зубьями, центрального колеса с внутренними зубьями, водила и сателлитов.

15. 1200 об/мин.  $i=Z1/Z2$ ; v2=v1\*i;  $i=1,8$ ; v1=v2/i; 2160/1,8=1200 об/мин 16. a, d. 17. d. 18. c. 19. a, d.

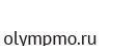

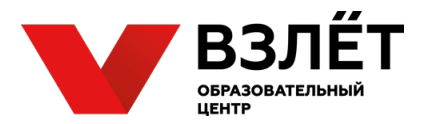

- 20. c.
- 21. b.
- 22. 1c, 2d, 3b, 4a.
- 23. Сопряжения.
- 24. а, 2, 3, b, 4, c, 1.
- 25. 1d, 2c, 3b, 4a.
- 26. a, b, d.
- 27. c, a, d, b.
- 28. 1c, 2a, 3d, 4b.
- 29. b, d, a, c.
- 30. 1b, 2c, 3d, 4a.

31. Отличие заключается в предоставлении информации об визуальных образах.

Векторная графика описывает образы как совокупность векторов, храня данные о их направлениях и форме, а также цвете. За счет этого векторная графика масштабируется без потери качества, при этом размер файла не зависит от размеров графического изображения.

Растровая графика описывает образы как совокупность точек разного цвета. От количества точек и от их количества на единицу длины или площади зависит качество растровой графики. Растровая графика более детально способна описывать образы, чем векторная. Однако размер файла напрямую зависит от размера описанной графики, и ограничено масштабирование.

- 32. b.
- 33. b.
- 34. Смазочно-охлаждающие жидкости

Охлаждение, смазывание, удаление стружки,

35. Используя табличные данные, найти требуемую скорость резания и значение подачи на зуб для конкретного материала и типа фрезы. Перевести линейную скорость резания в осевую скорость вращения. рассчитать конечную скорость подачи и резания.

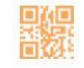

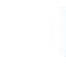

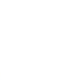

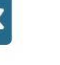

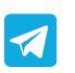

@olymp\_mo

/olympmo